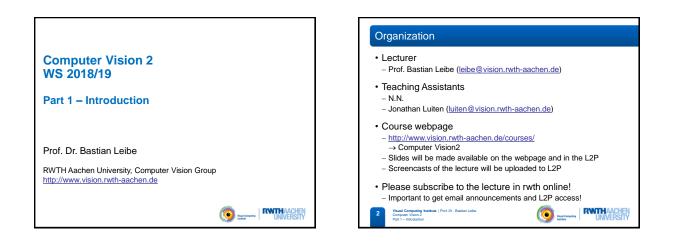

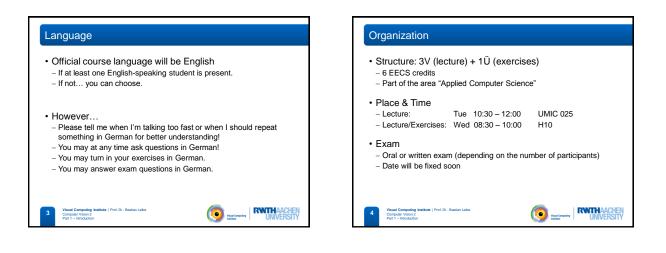

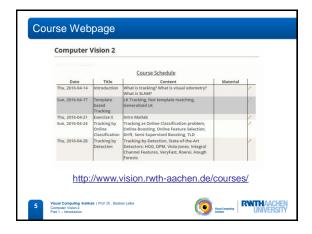

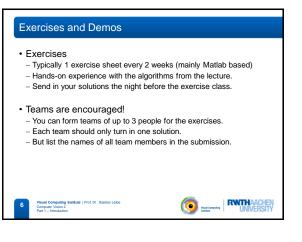

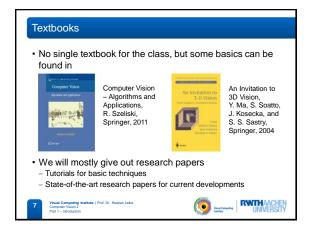

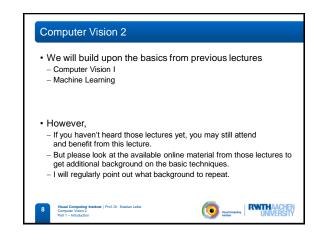

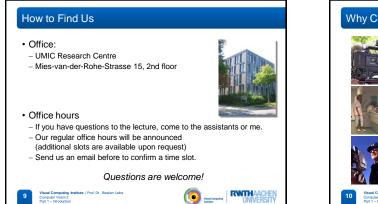

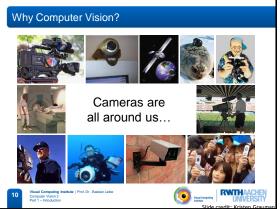

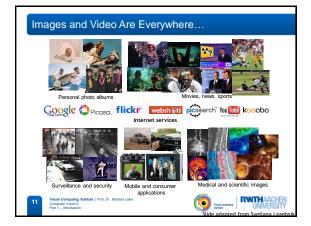

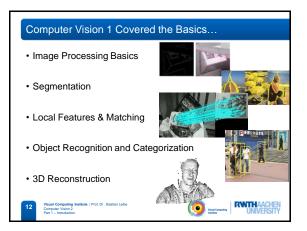

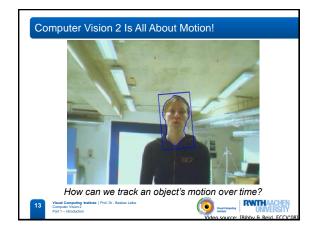

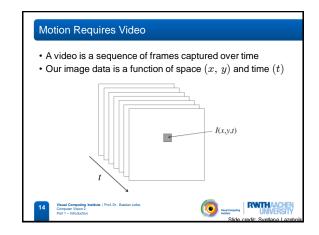

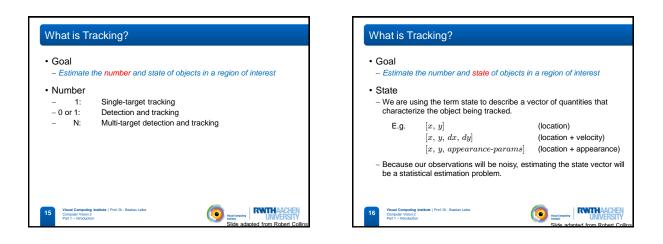

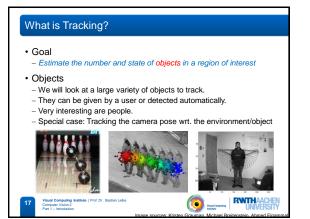

## What is Tracking? Goal Estimate the number and state of objects in a region of interest What distinguishes tracking from "typical" statistical estimation (or machine learning) problems? Typically a strong temporal component is involved. Estimating quantities that are expected to change over time (thus, expectations of the dynamics play a role). Interested in current state S<sub>i</sub> for a given time step t. Usually assume that we can only compute information seen at previous

time steps 1, 2, ..., *t*-1. (*Can't look into the future!*) – Usually we want to be as efficient as possible, even "real-time".

()

 $\Rightarrow$  These concerns lead naturally to recursive estimators.

al Computing Institute | Prof. Dr . Bastian Leibe

Com

RWITHAACHE

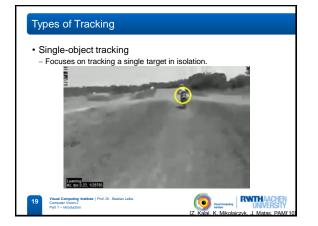

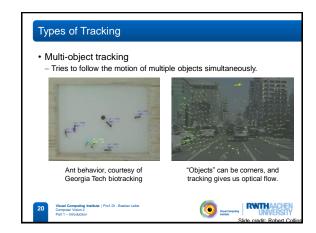

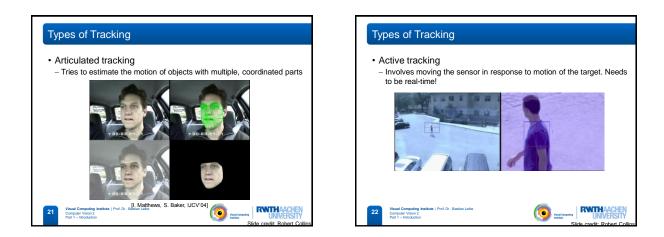

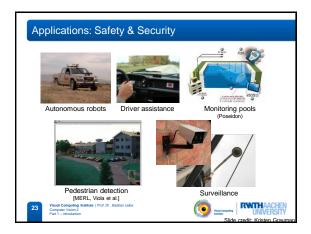

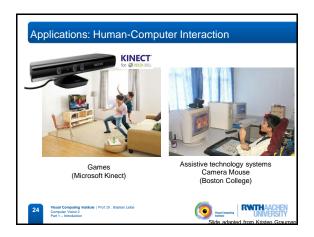

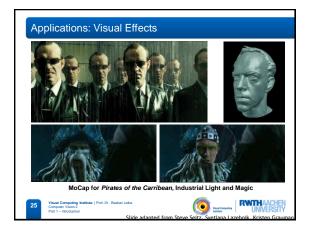

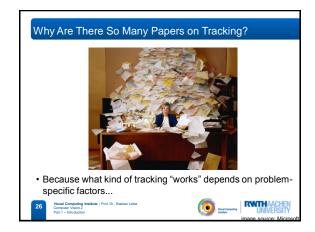

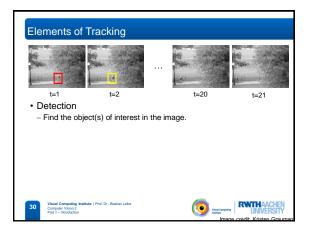

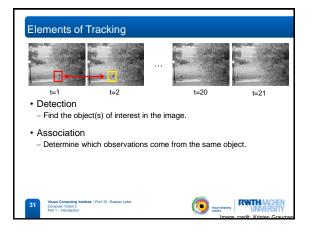

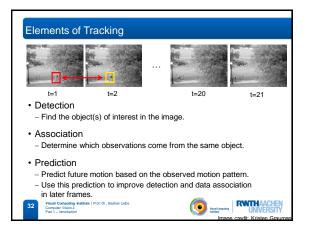

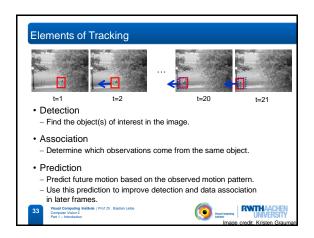

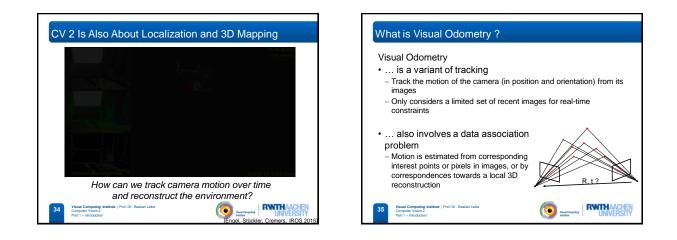

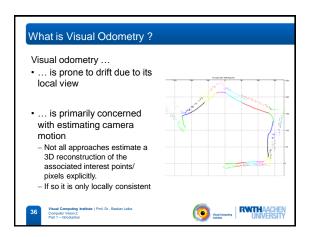

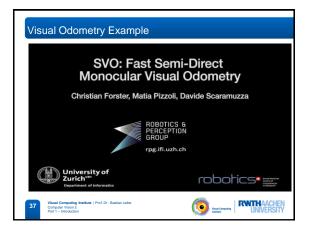

## What is Visual SLAM ?

- · SLAM stands for Simultaneous Localization and Mapping - Estimate the pose of the camera in a map, and simultaneously - Estimate the parameters of the environment map (f.e. reconstruct the 3D positions of interest points in a common coordinate frame)
- · Loop-closure: Revisiting a place allows for drift compensation - How to detect?

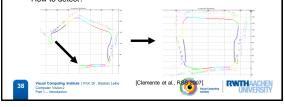

## What is Visual SLAM ? · SLAM stands for Simultaneous Localization and Mapping - Estimate the pose of the camera in a map, and simultaneously - Estimate the parameters of the environment map (f.e. reconstruct the 3D positions of interest points in a common coordinate frame) Loop-closure: Revisiting a place allows for drift compensation - How to detect? · Global and local optimization methods - Global: bundle adjustment, pose-graph optimization. Offline!

- Local: incremental tracking-and-mapping approaches, visual odometry with local maps. Online! Often designed for real-time. Hybrids: Real-time local SLAM + global optimization in a slower parallel
- process (f.e. LSD-SLAM) Visual Computing Institute | Prof. Dr . Bastian Leibe Computer Vision 2 Part 1 = Interdenter =

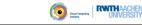

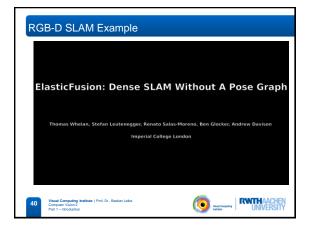

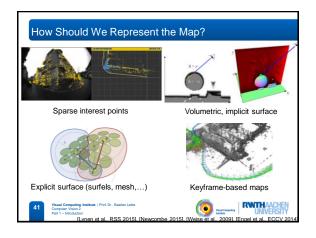

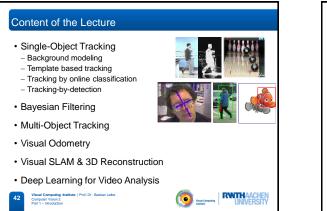

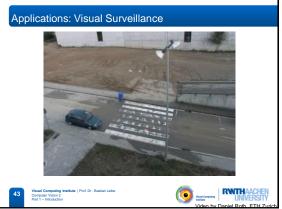

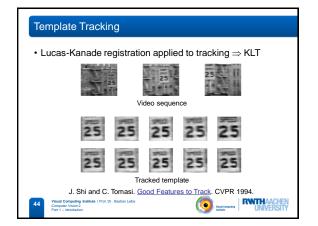

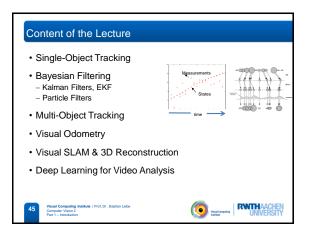

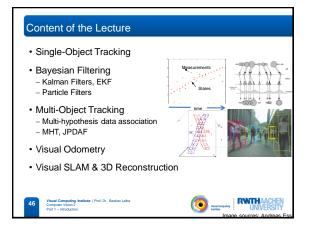

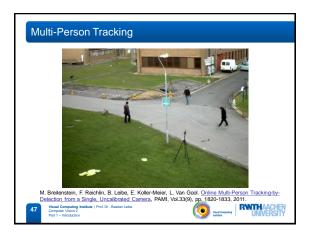

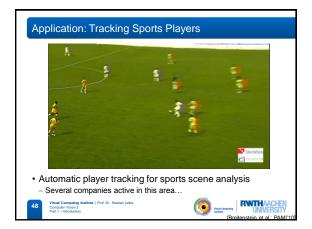

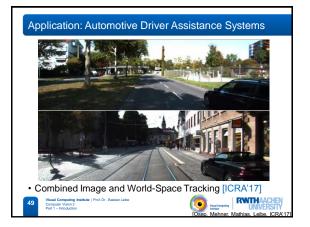

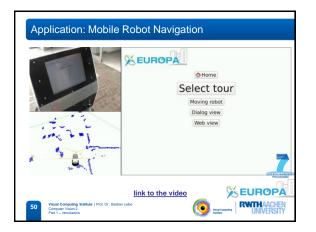

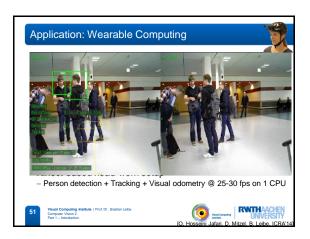

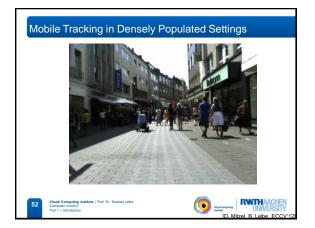

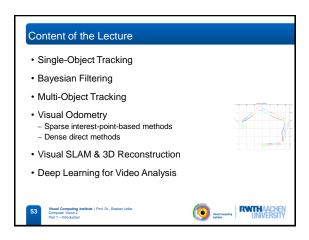

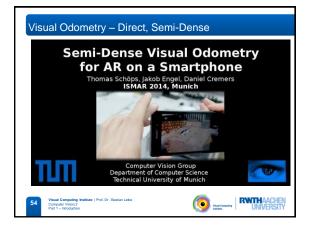

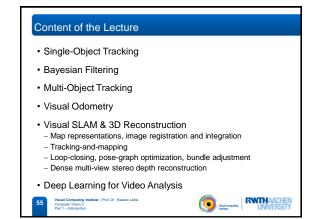

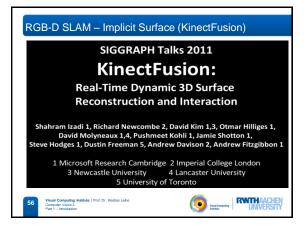

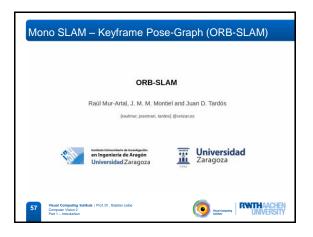

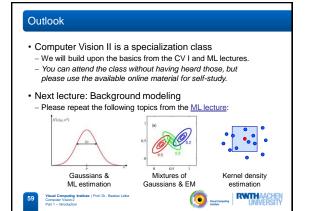

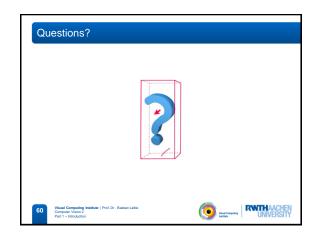